## eRecycling.ch

## SUB eRecycling

## **Mode d'emploi Lunettes de réalité virtuelle**

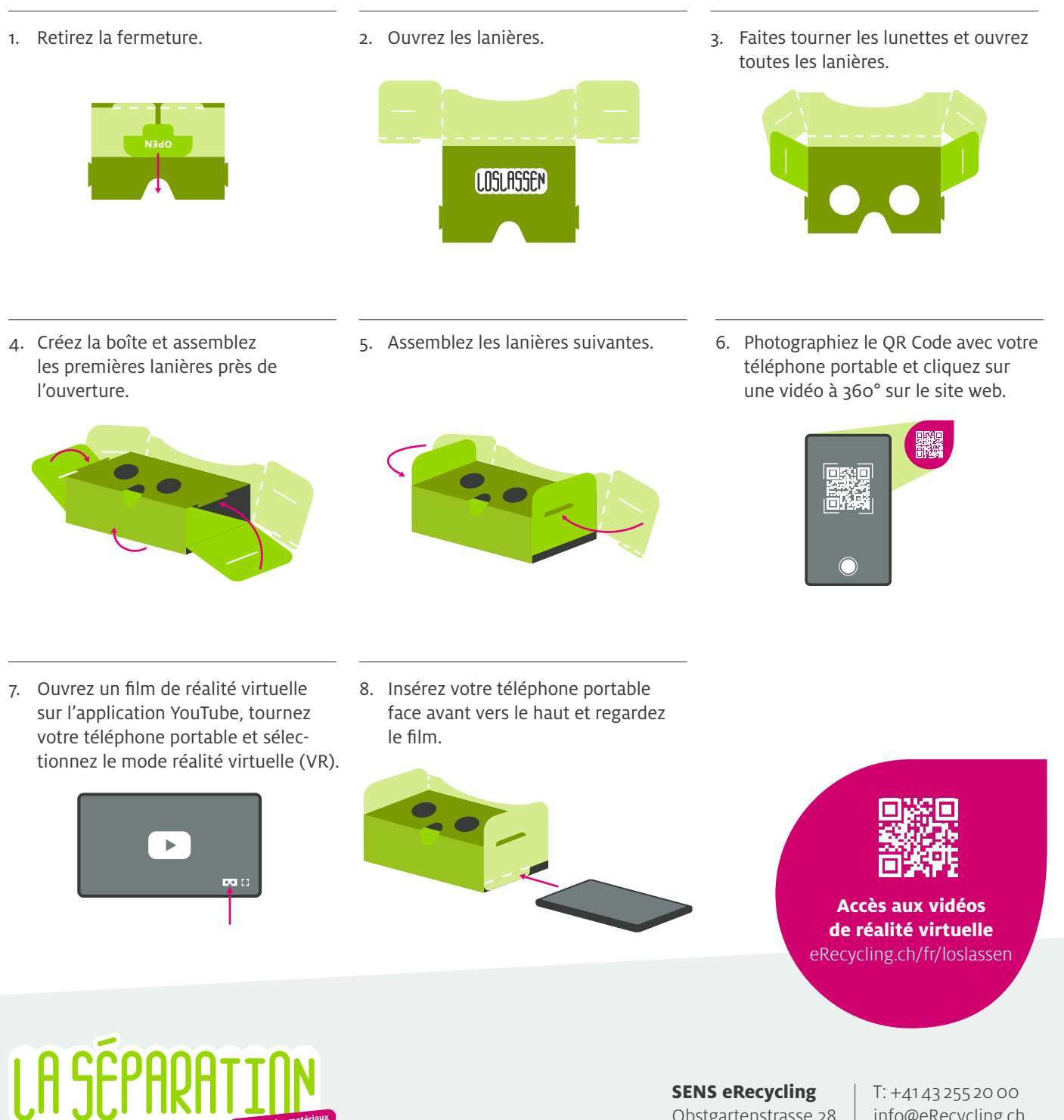

**SENS eRecycling** Obstgartenstrasse 28 8006 Zurich

T: +4143 255 2000 info@eRecycling.ch eRecycling.ch